Université Lyon 1 - Licence STS - UE LIFAP2 – 15 mars 2021 – 45mn Aucun document autorisé – Calculatrices et téléphones interdits

**Nom : Prénom :** 

**Numéro d'étudiant-e :**

## **Premier exercice (2 points)**

Donner les résultats de l'évaluation par l'interpréteur Scheme des expressions suivantes :

```
(cons (car '(a (b))) (list 'c '(d e))) è …… (a c (d e)) ………………
(cons (list 'a '(b c)) (append '(d) '(e (f)))) \rightarrow …… ((a(b c)) d e (f)) ………
```
## **Deuxième exercice (4 points)**

On définit les listes suivantes :

 (define L1 '(a b c)) (define L2 '(d e f))

Donner les expressions Scheme utilisant L1 et L2 et permettant d'obtenir les résultats suivants :

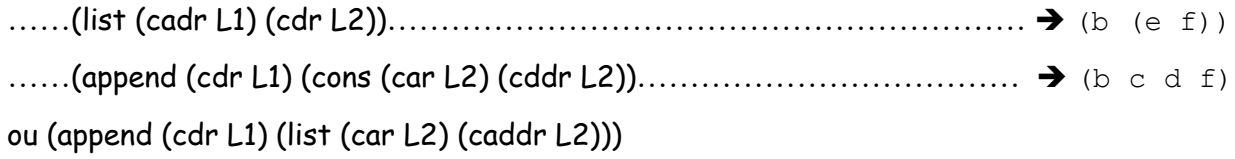

## **Troisième exercice (7 points)**

Définir une fonction en Scheme qui, étant donnés une liste d'entiers L et un entier n, retourne la liste des éléments de L divisibles par n.

(divisibles '(7 3 6 8 4 12) 3) -> (3 6 12)

*Indication* : x est divisible par n si (modulo x n) vaut 0.

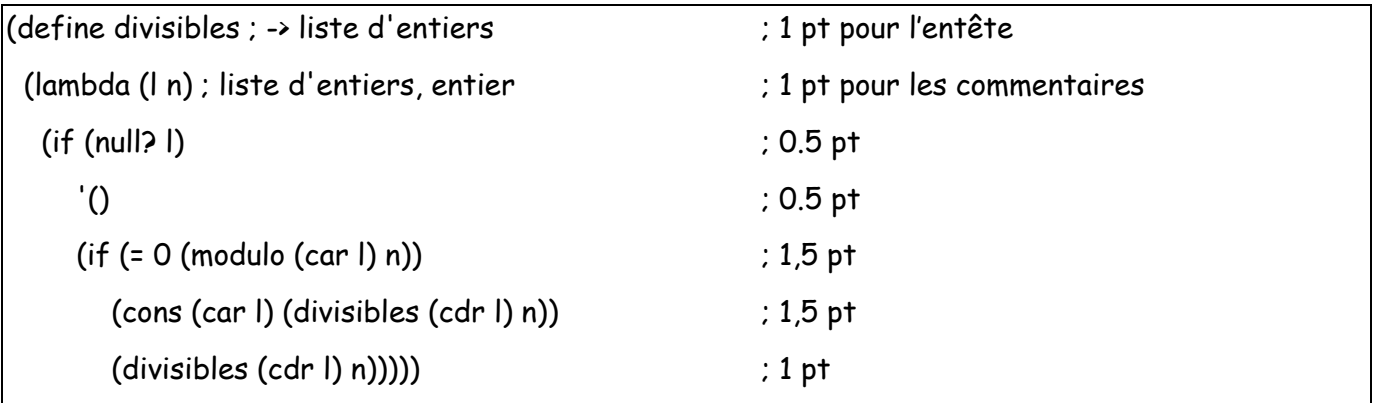

## **Quatrième exercice (7 points)**

Définir une fonction qui, étant donnés un nombre x et une liste de nombres L, compte **en un seul passage** le nombre d'éléments de L strictement inférieurs à x et le nombre d'éléments de L supérieurs à x.

(NbInfSup 9 '(7 4 9 2 6 10 8)) -> (5 2)

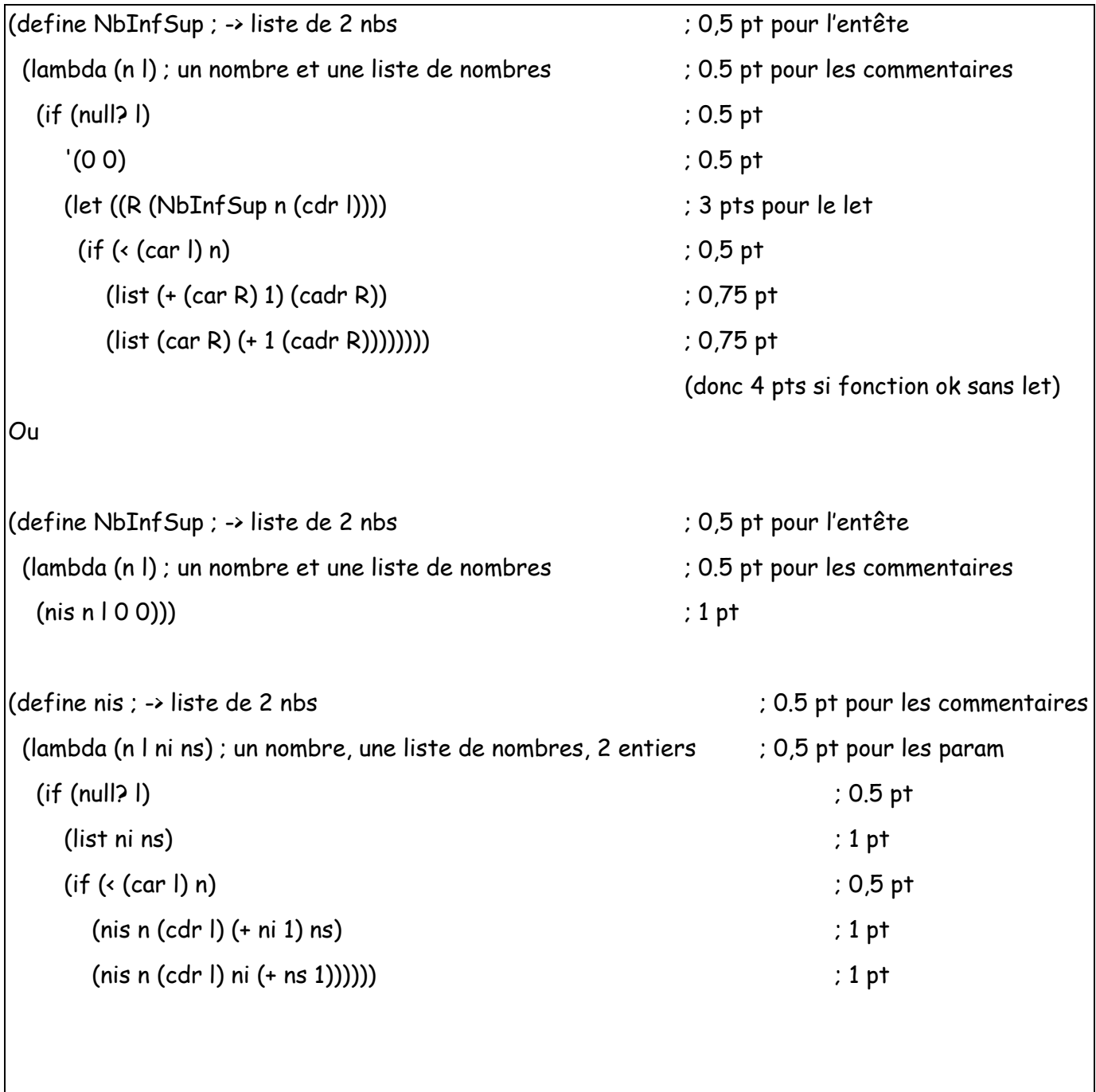